# **Training Request: Questionnaire**

PLEASE EMAIL THIS FORM TO JULIE LEE, julie@idteck.com or DAVID UU, david@idteckglobal.com

## **1. Basic Information**

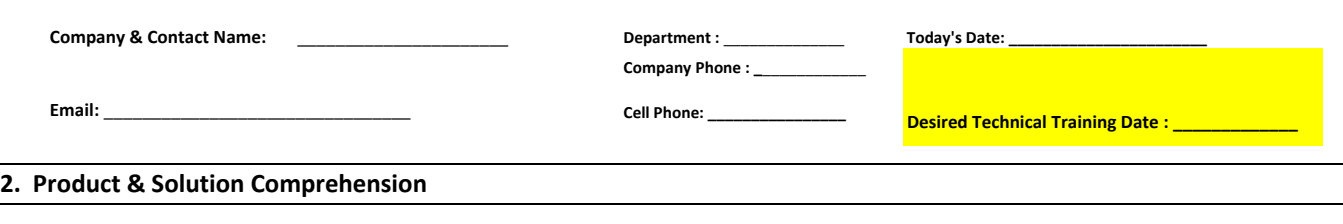

2.1) What software do you want training on? 1) IDTECK ENTERPRISE 2 | IDTECK STANDARD 3 | IDTECK TIME PRO 14 | Other:

2.2) Please Check the Box that Best Describes your Comprehensive Level of IDTECK's Products:

#### **▩Software**

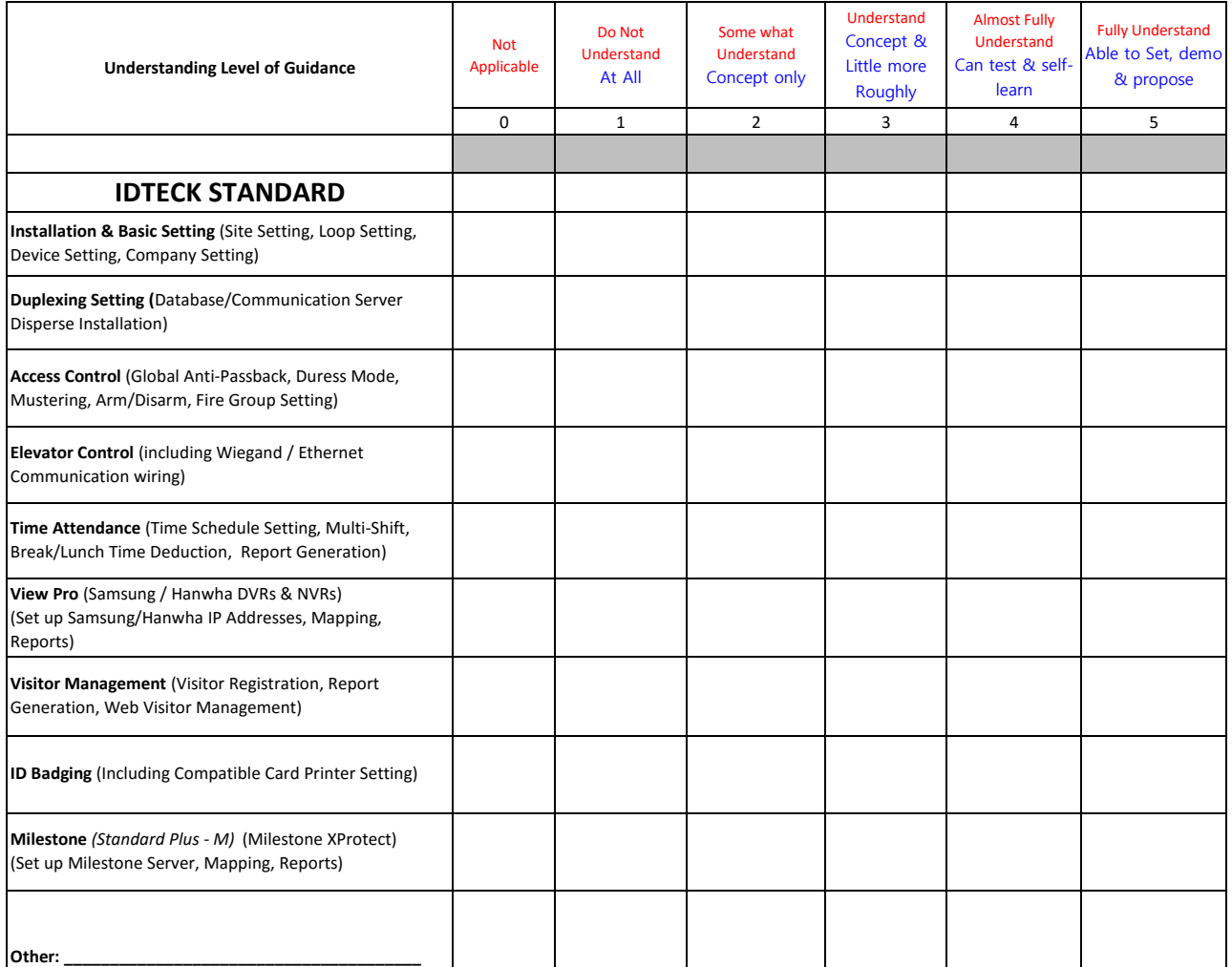

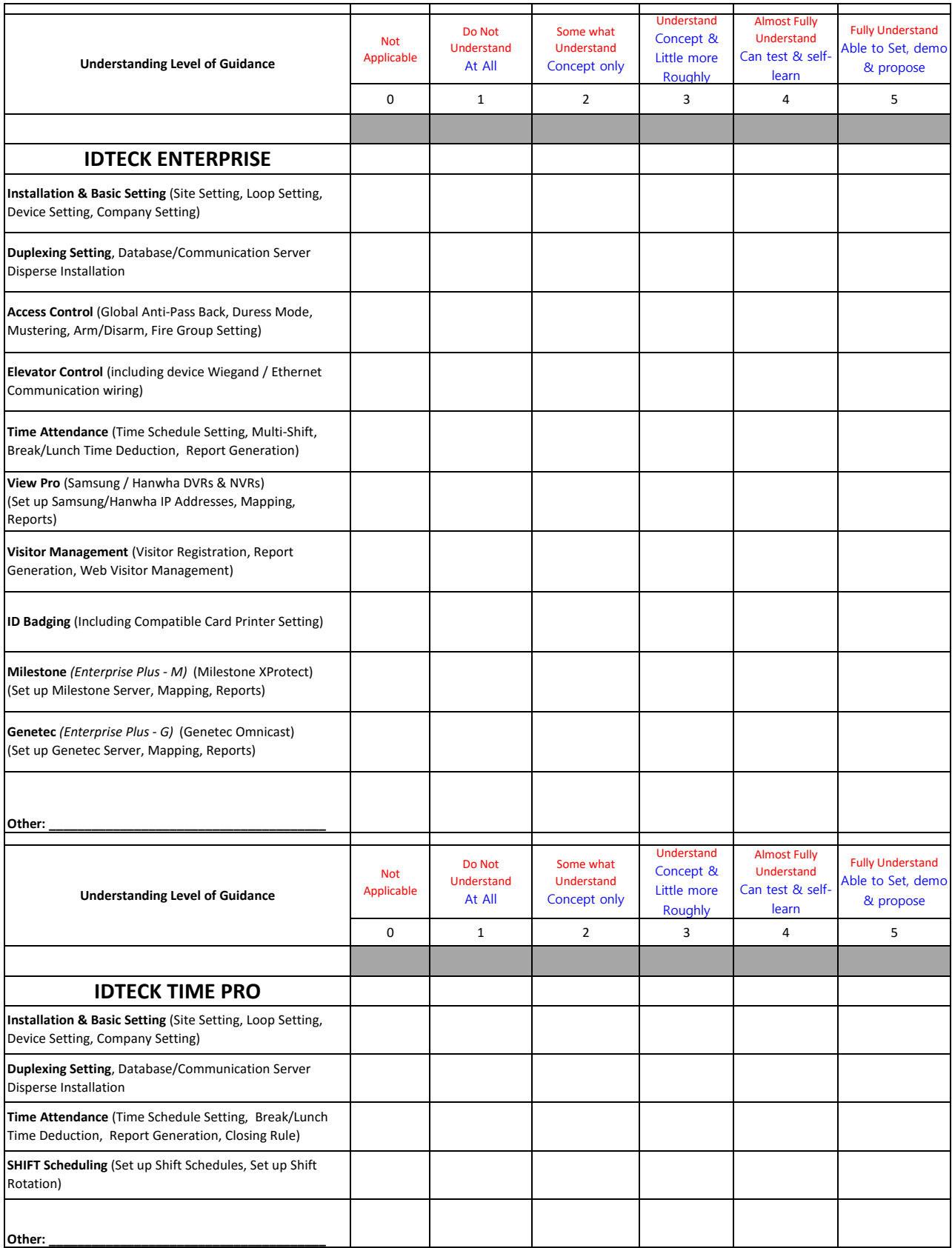

### **▩Control Panel**

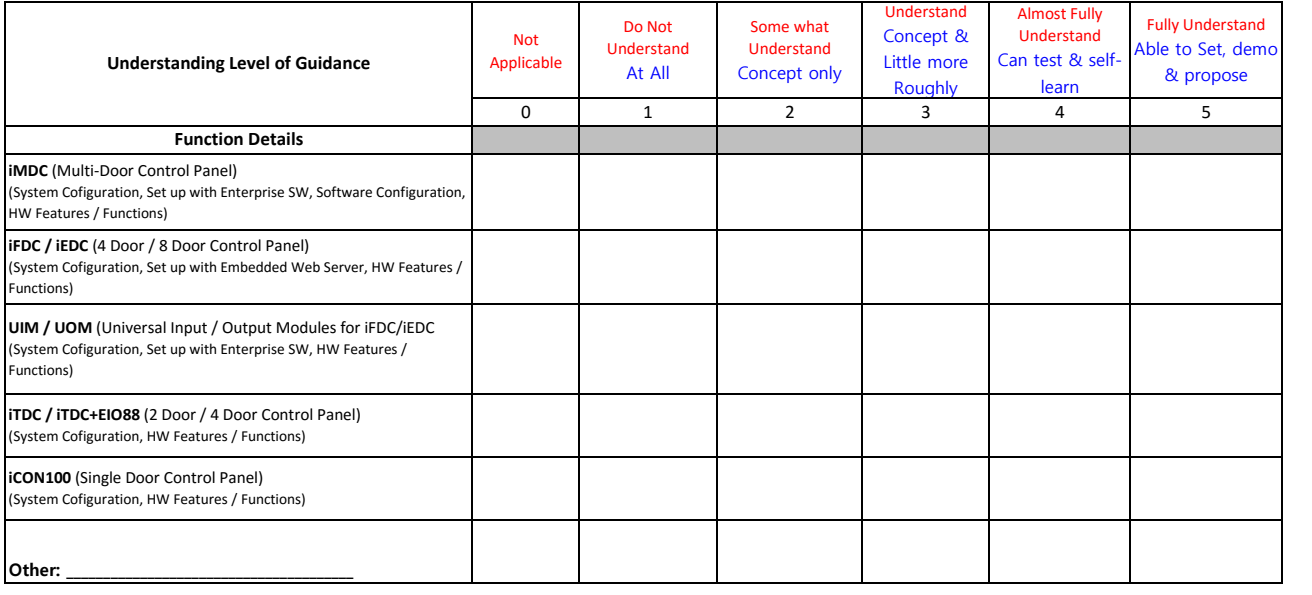

#### **▩Standalone**

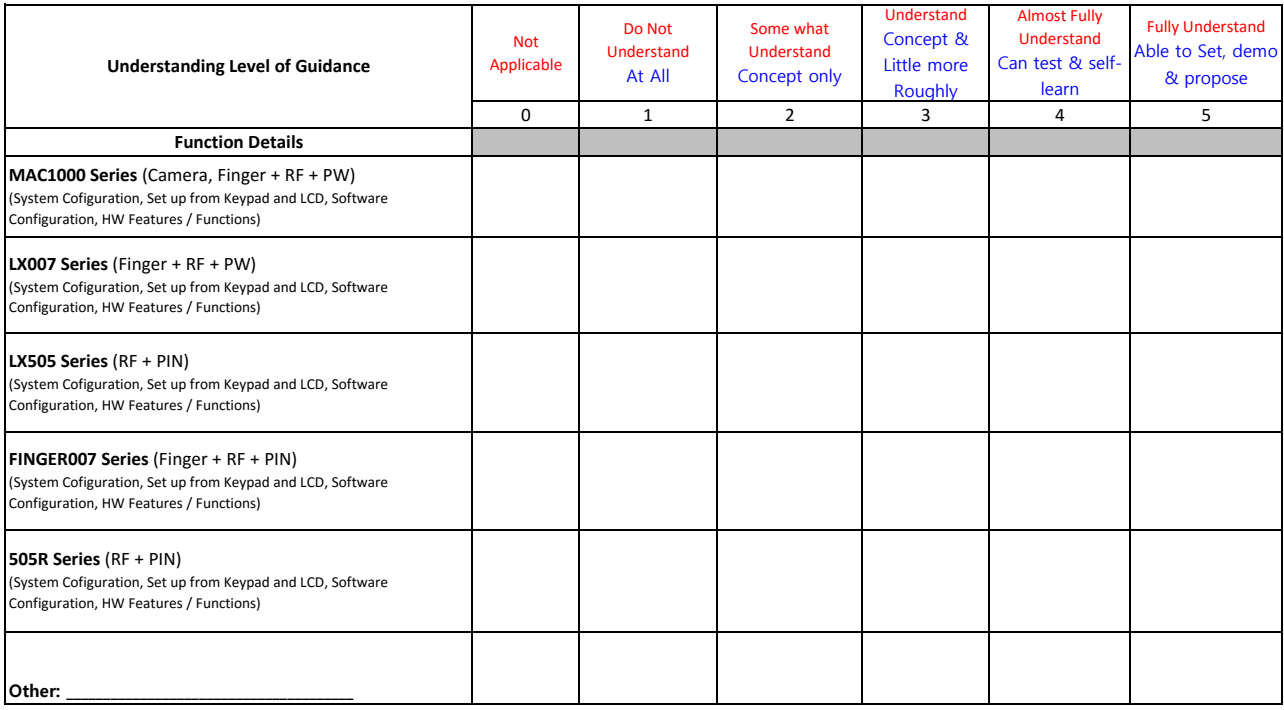

#### **▩Reader**

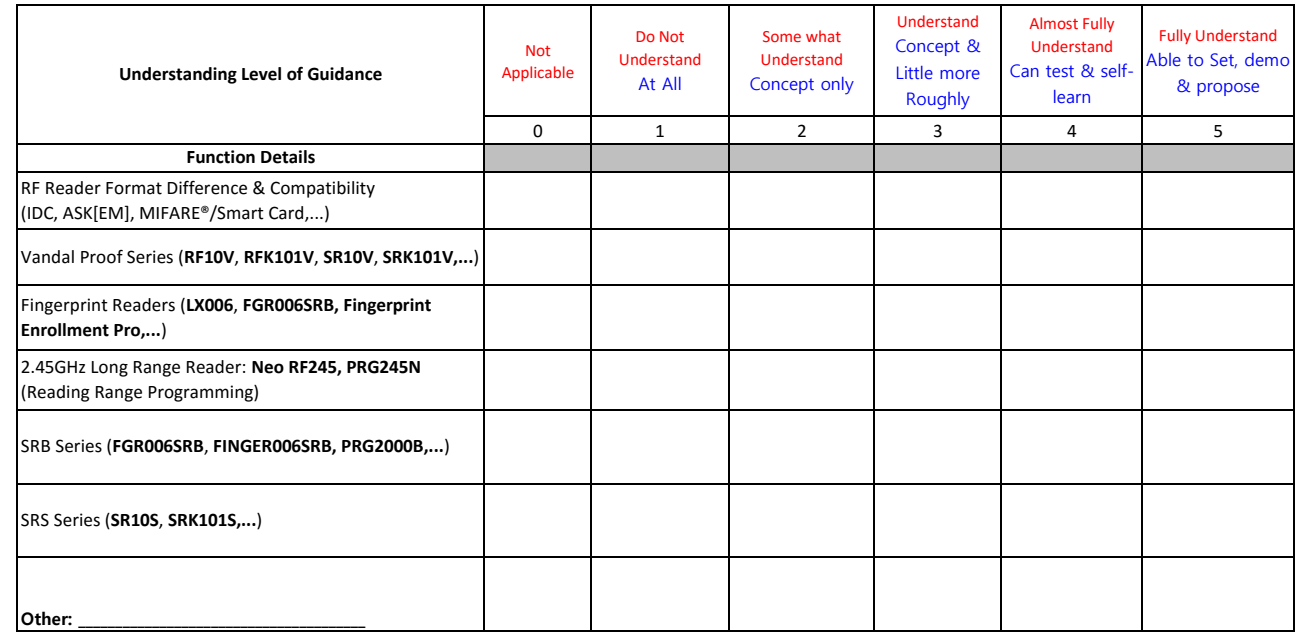

# **3. Sales & Proposals**

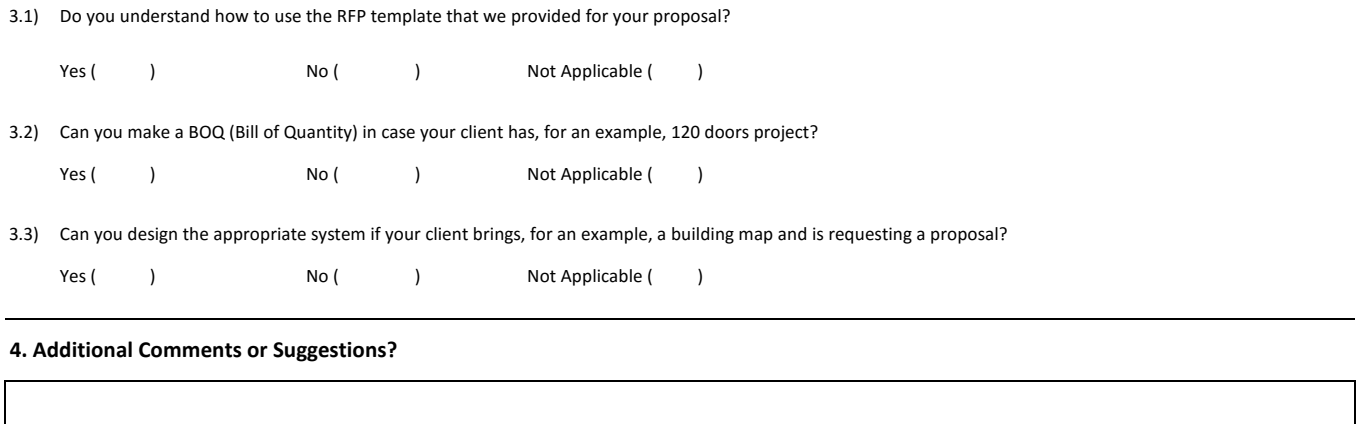